### **FSMS Drill/ADT Audit Report**

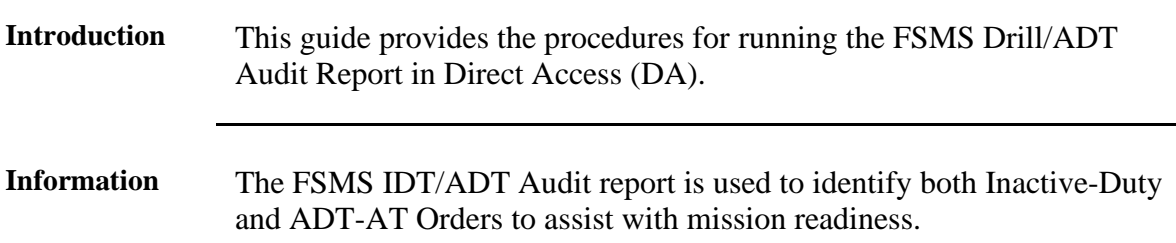

**Procedures** See below.

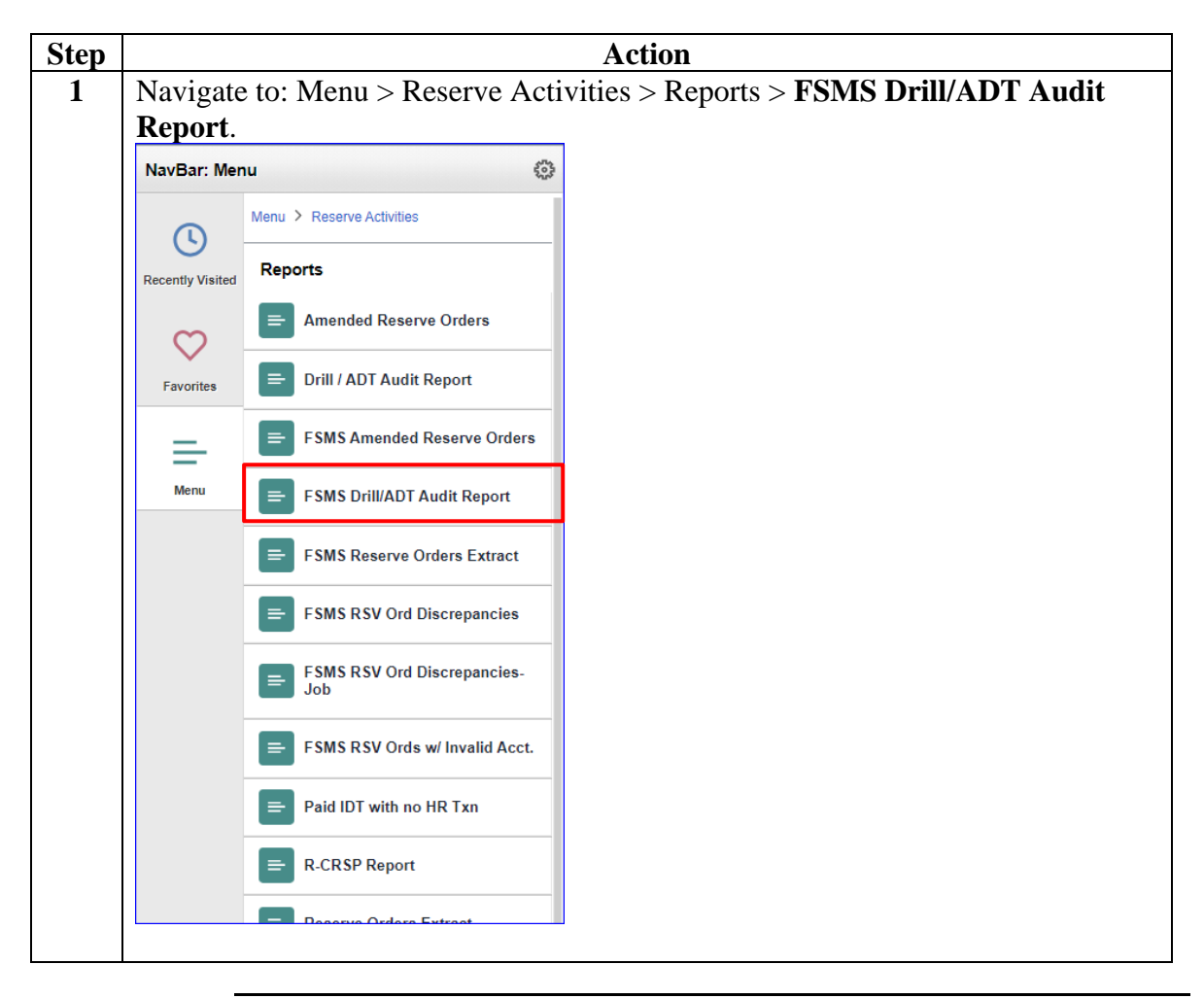

*Continued on next page*

#### **Procedures**,

continued

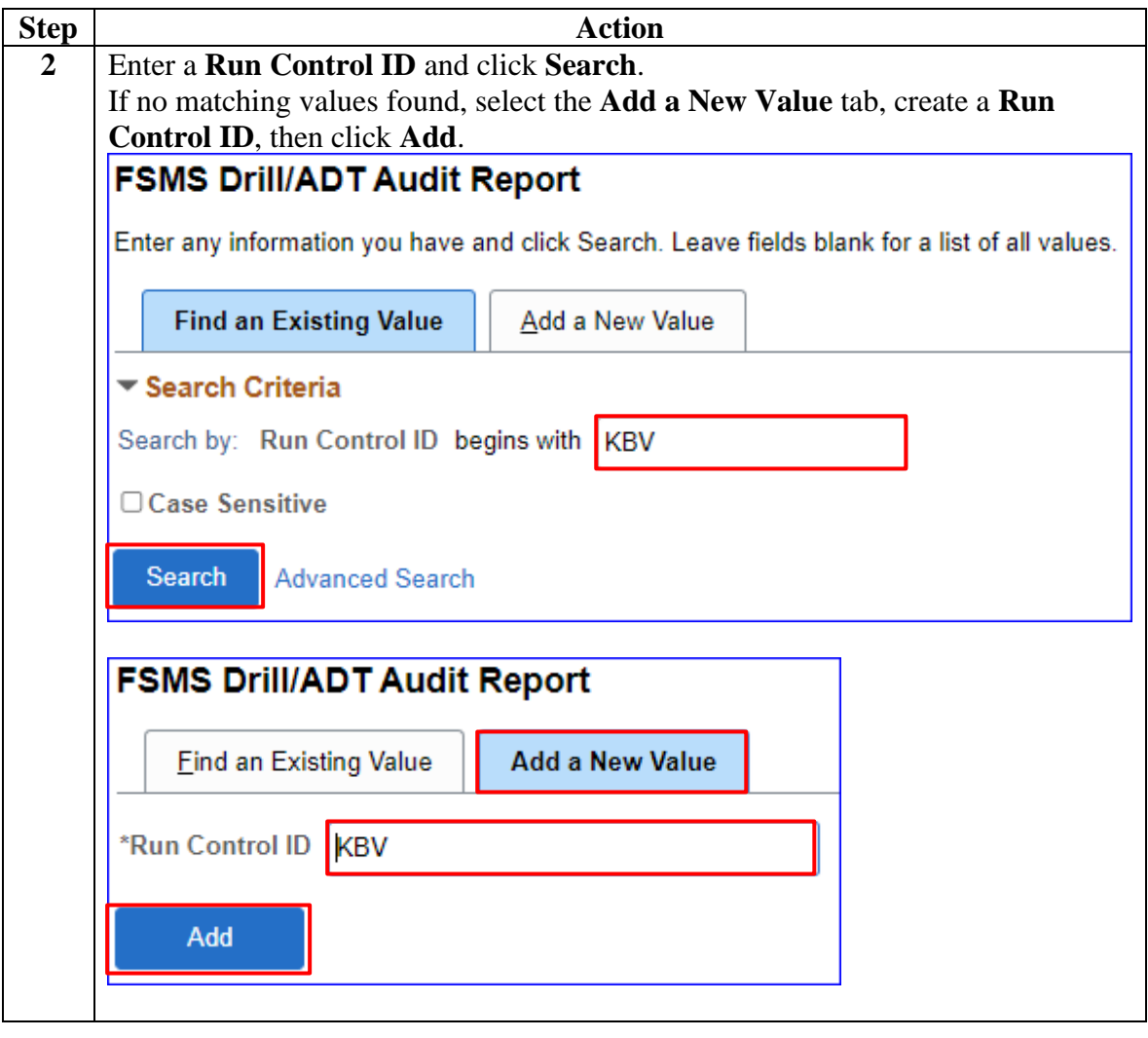

*Continued on next page*

**Procedures**,

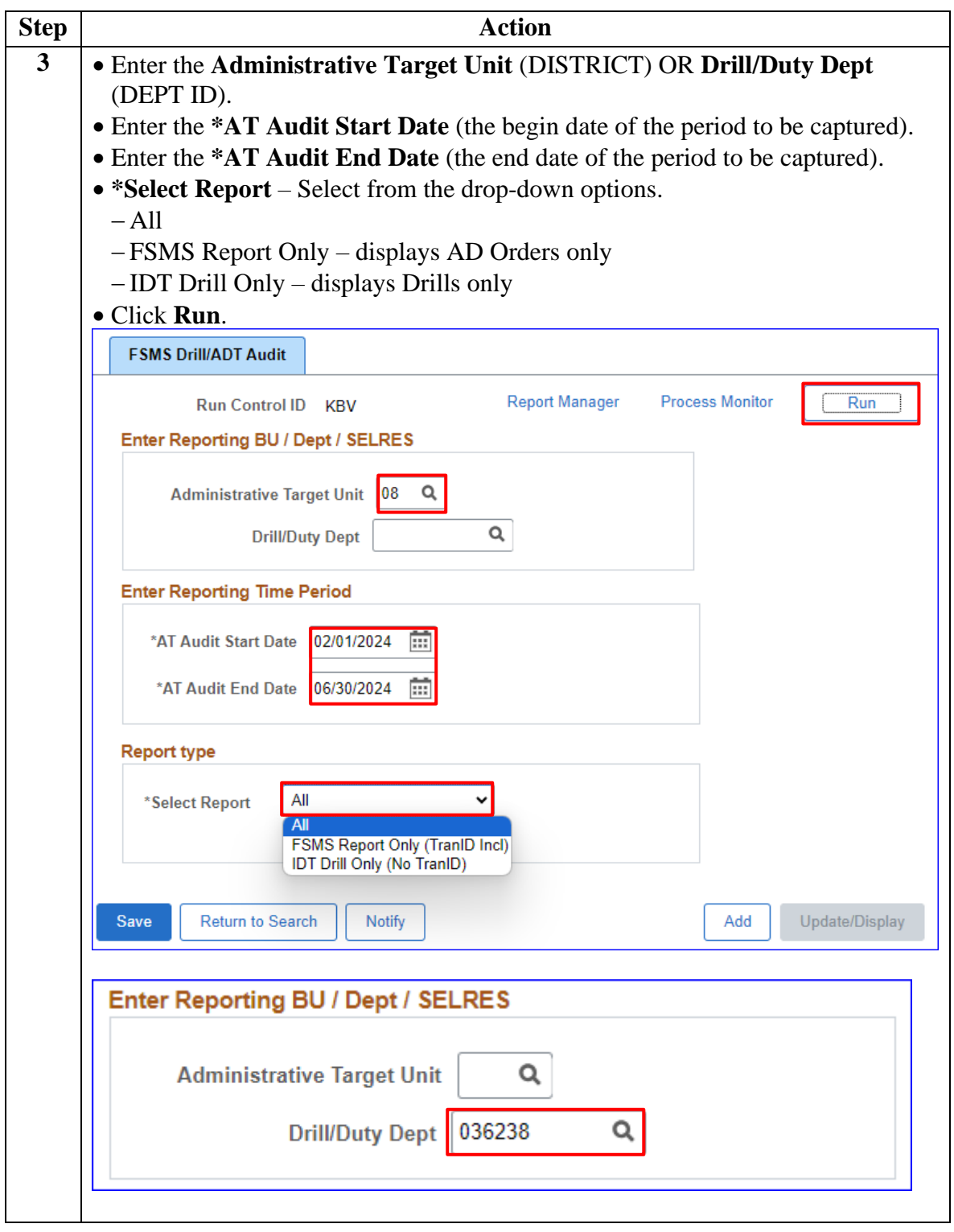

*Continued on next page*

**Procedures**,

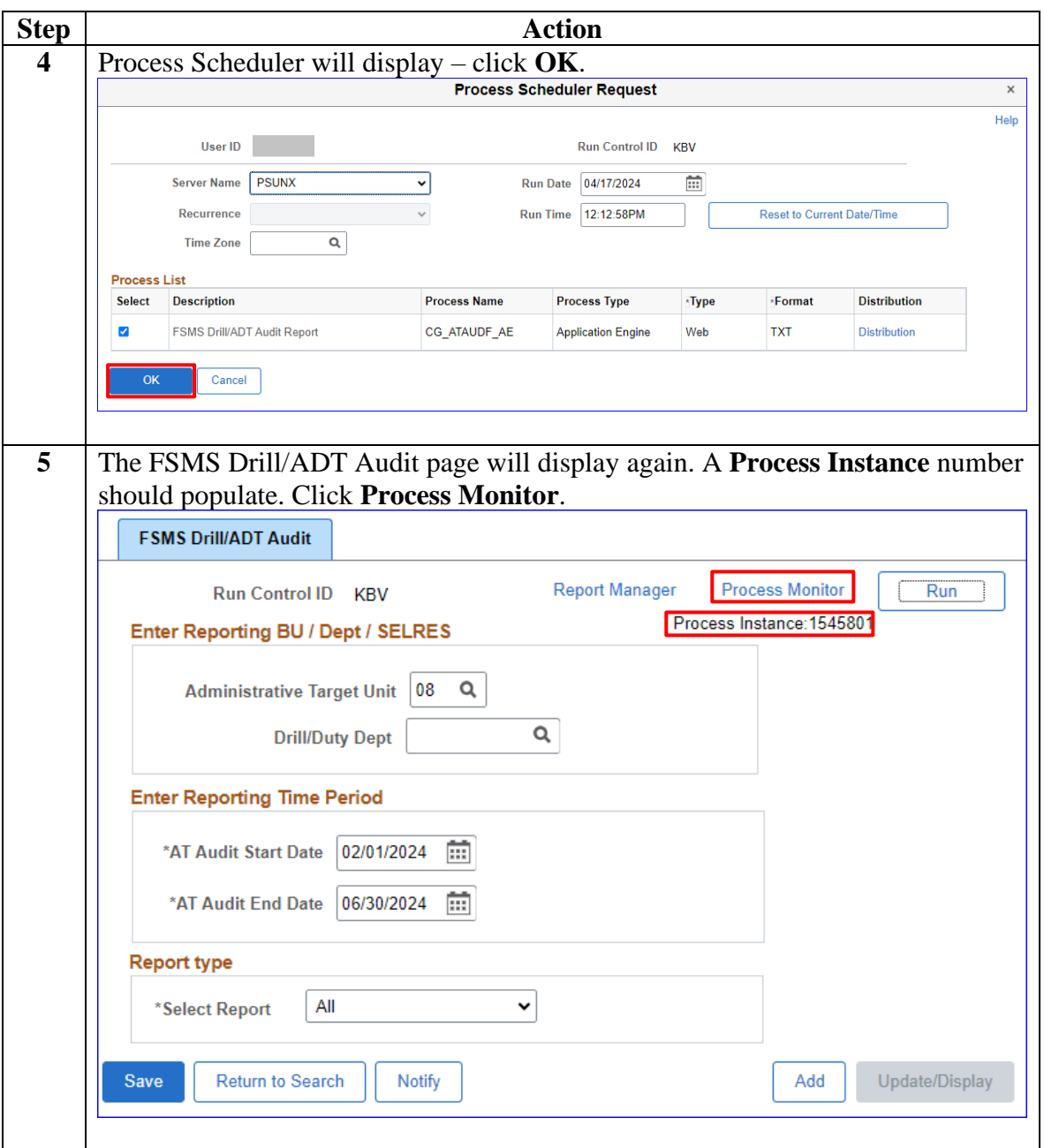

*Continued on next page*

#### **Procedures**,

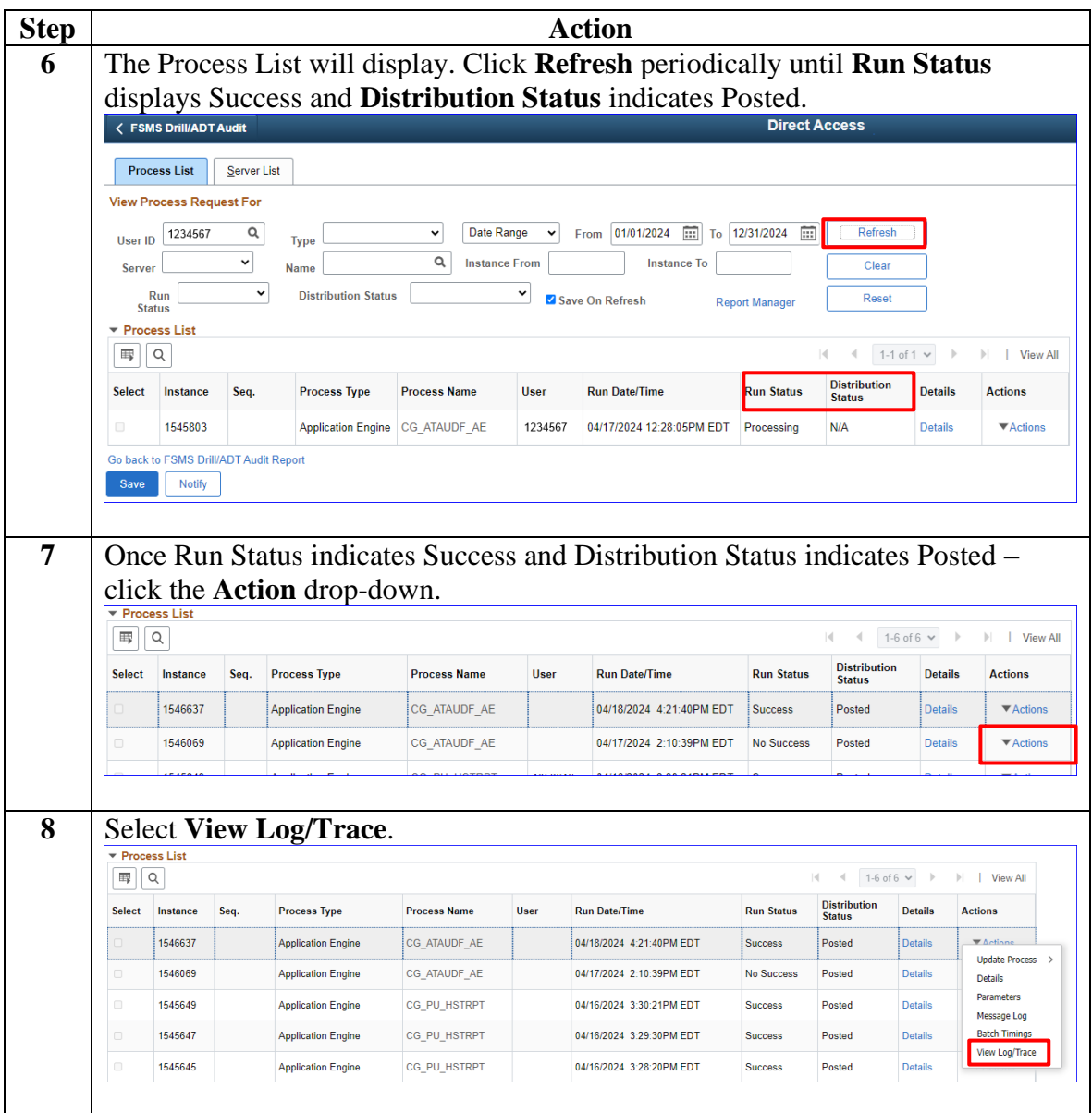

*Continued on next page*

#### **Procedures**,

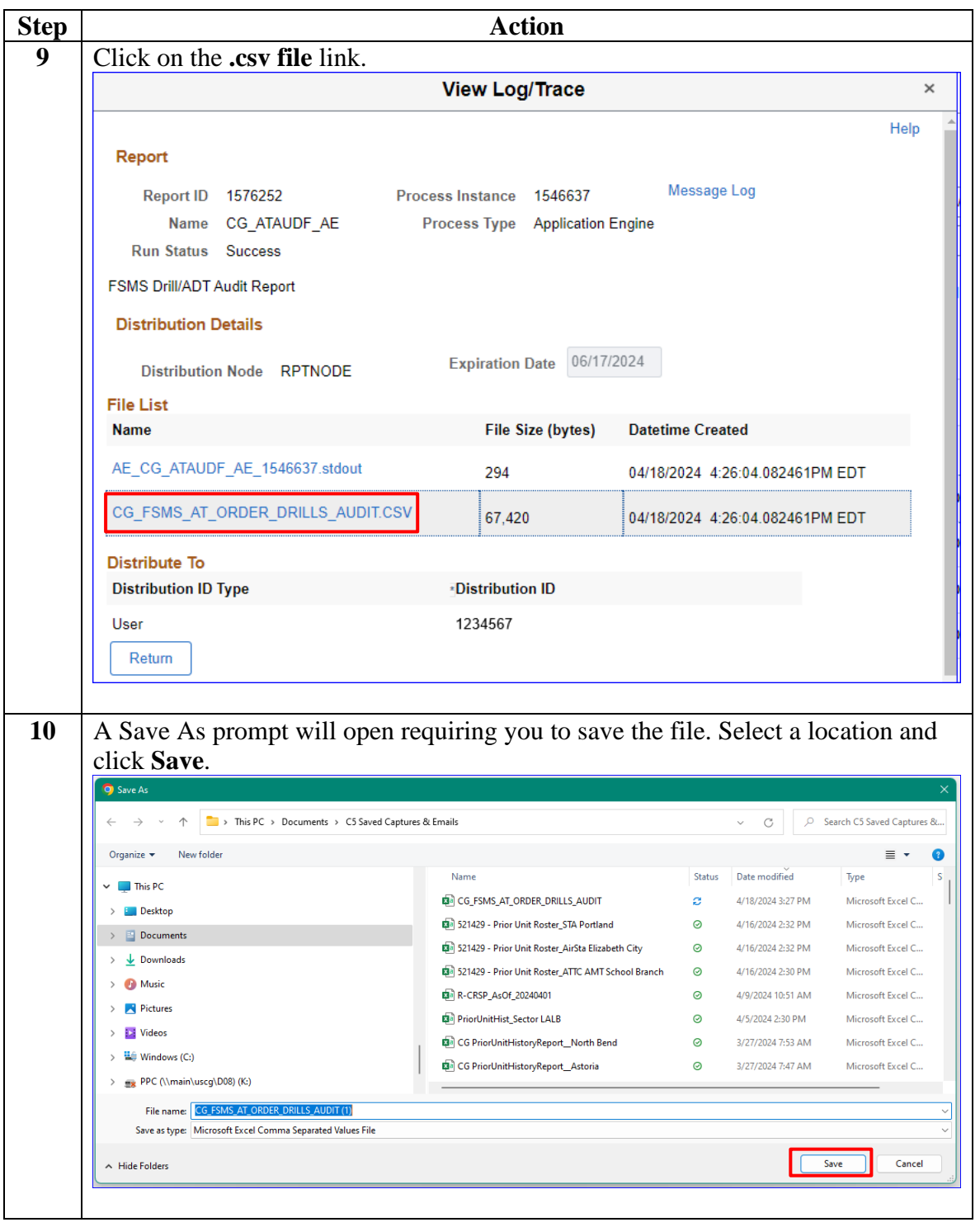

*Continued on next page*

### **Procedures**,

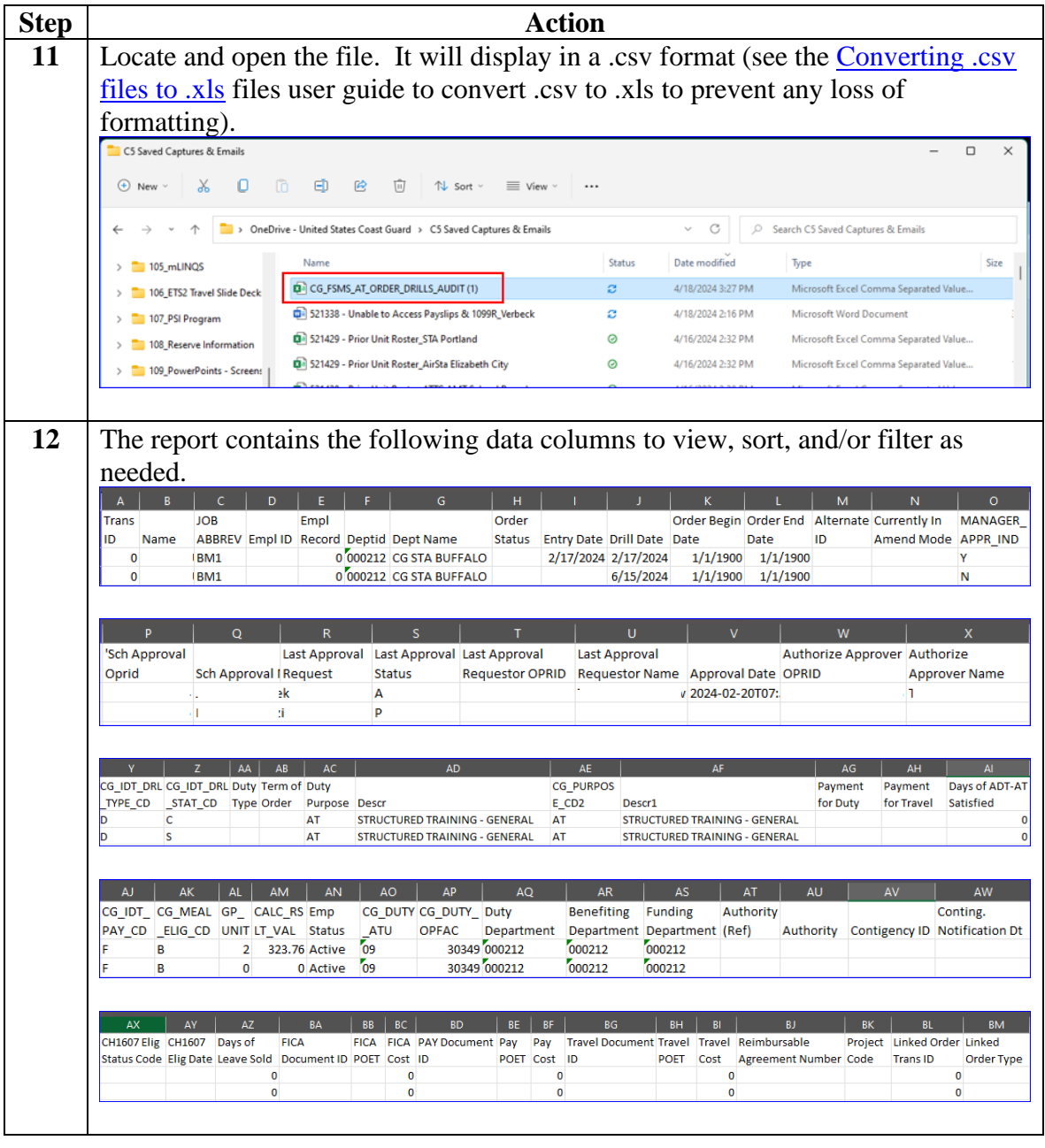